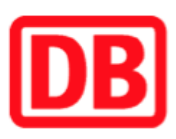

## Umgebungsplan

## Bad Teinach-Neubulach

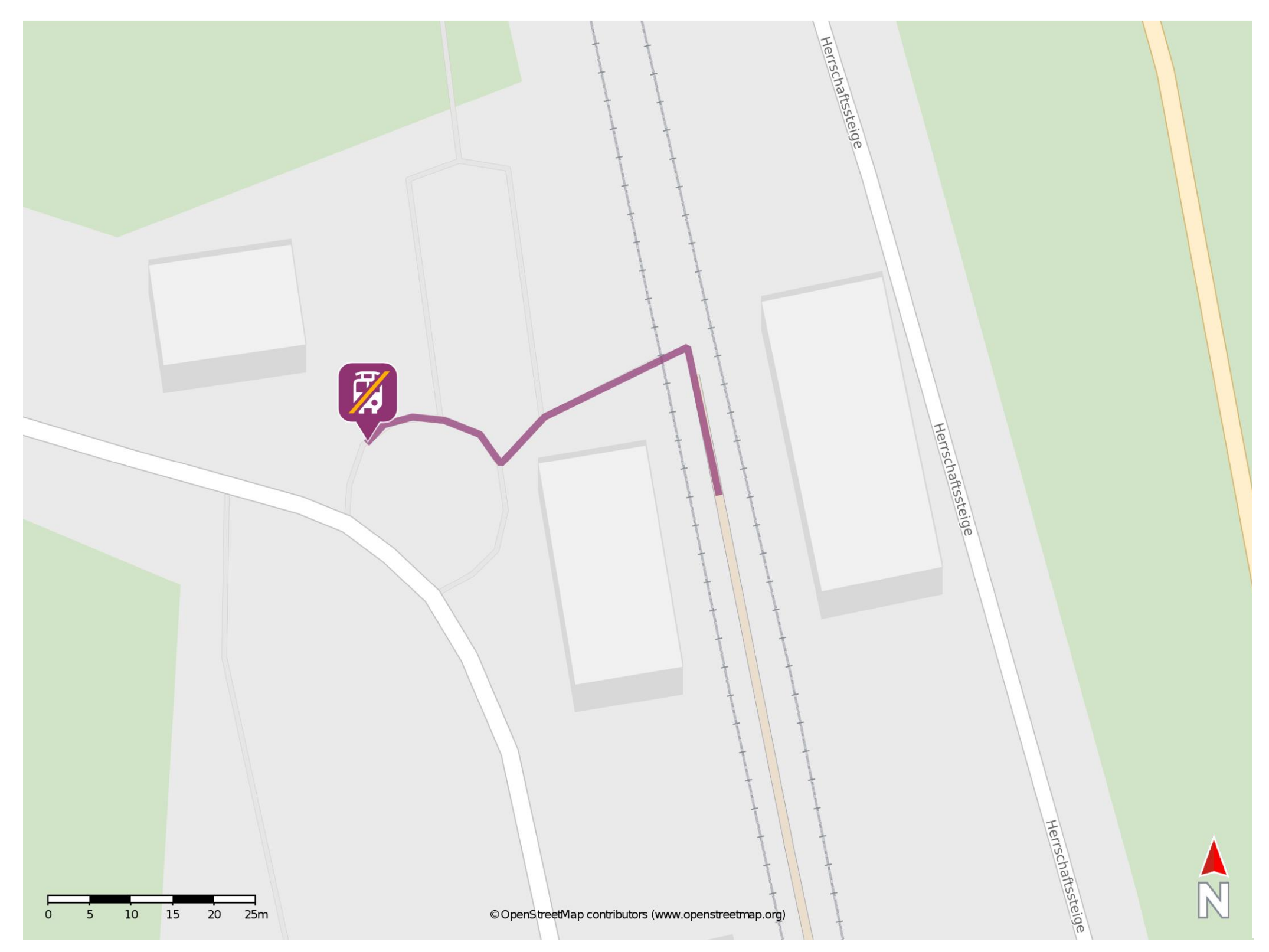

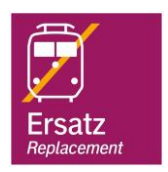

## Wegbeschreibung Schienenersatzverkehr \*

Verlassen Sie den Bahnsteig über den Gleisübergang und begeben Sie sich vor das Bahnhofsgebäude. Die Ersatzhaltestelle befindet sich in

## unmittelbarer Nähe.

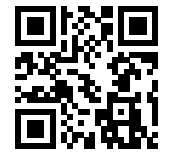

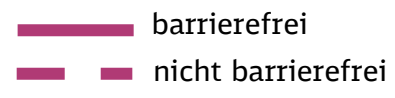

09.06.2020, V1.7 Channel Bahnhofsmanagement Karlsruhe Bahnhof.de / DB Bahnhof live App

\*Fahrradmitnahme im Schienenersatzverkehr nur begrenzt, teilweise gar nicht möglich. Bitte informieren Sie sich bei dem von Ihnen genutzten Eisenbahnverkehrsunternehmen. Im QR Code sind die Koordinaten der Ersatzhaltestelle hinterlegt.